# **ОЦЕНОЧНЫЕ МАТЕРИАЛЫ ПО ДИСЦИПЛИНЕ**

Информационные технологии в дизайне

**Код модуля Модуль** Теоретико-методологические основы работы в профессиональной сфере

**Екатеринбург**

Оценочные материалы составлены автором(ами):

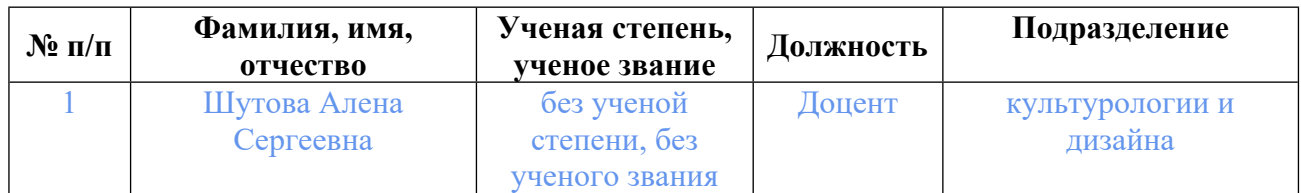

# **Согласовано:**

Управление образовательных программ В.В. Топорищева

**Авторы:**

• **Шутова Алена Сергеевна, Доцент, культурологии и дизайна**

# **1. СТРУКТУРА И ОБЪЕМ ДИСЦИПЛИНЫ Информационные технологии в дизайне**

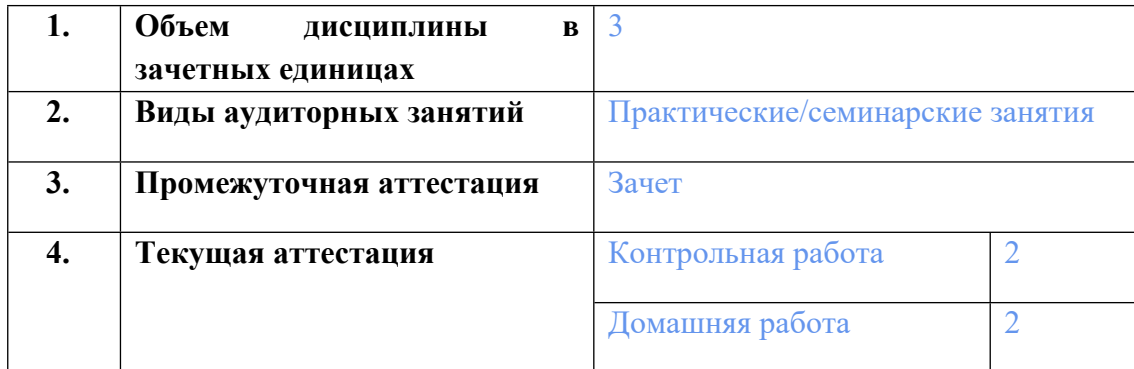

# **2. ПЛАНИРУЕМЫЕ РЕЗУЛЬТАТЫ ОБУЧЕНИЯ (ИНДИКАТОРЫ) ПО ДИСЦИПЛИНЕ МОДУЛЯ Информационные технологии в дизайне**

Индикатор – это признак / сигнал/ маркер, который показывает, на каком уровне обучающийся должен освоить результаты обучения и их предъявление должно подтвердить факт освоения предметного содержания данной дисциплины, указанного в табл. 1.3 РПМ-РПД.

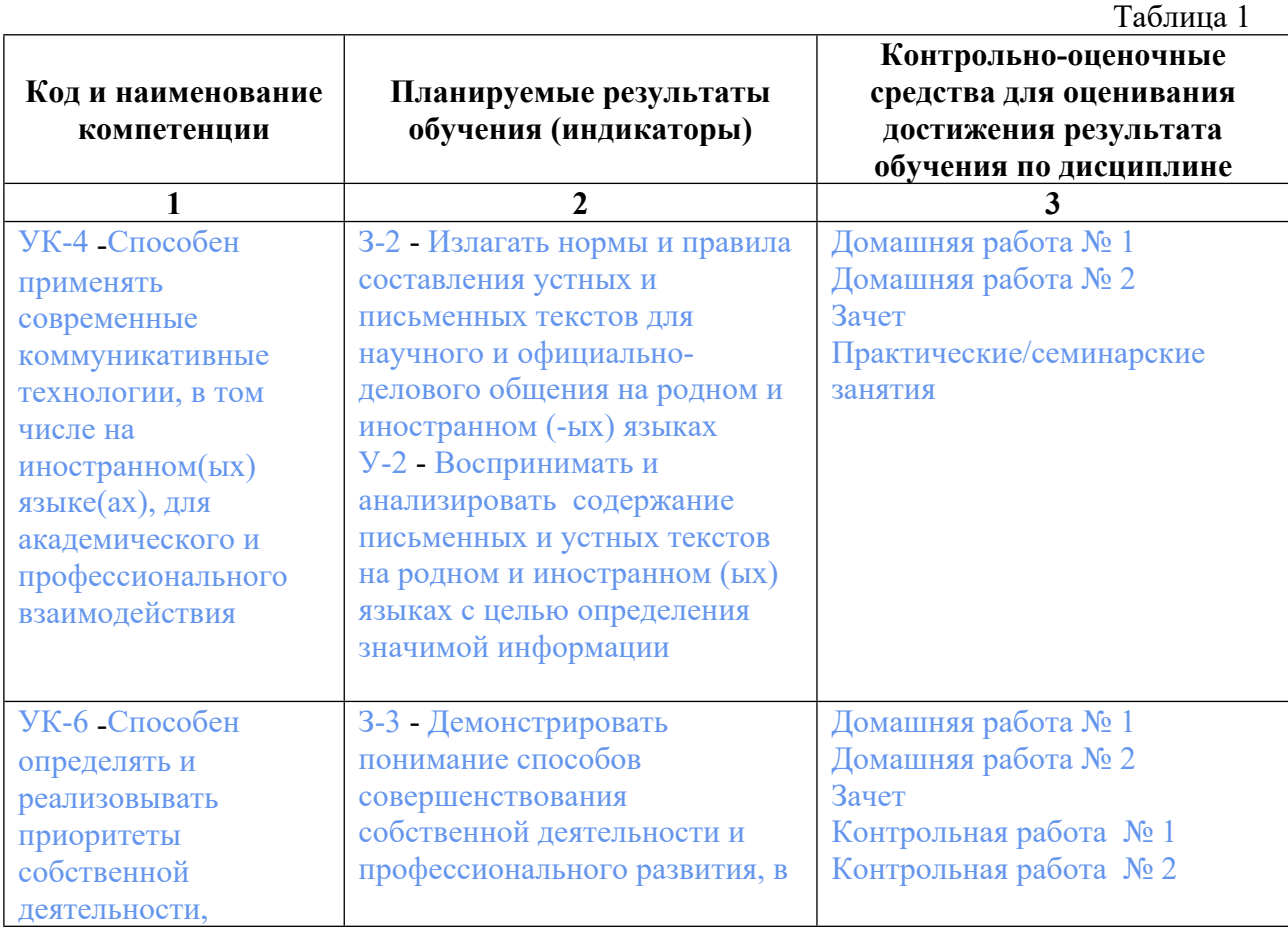

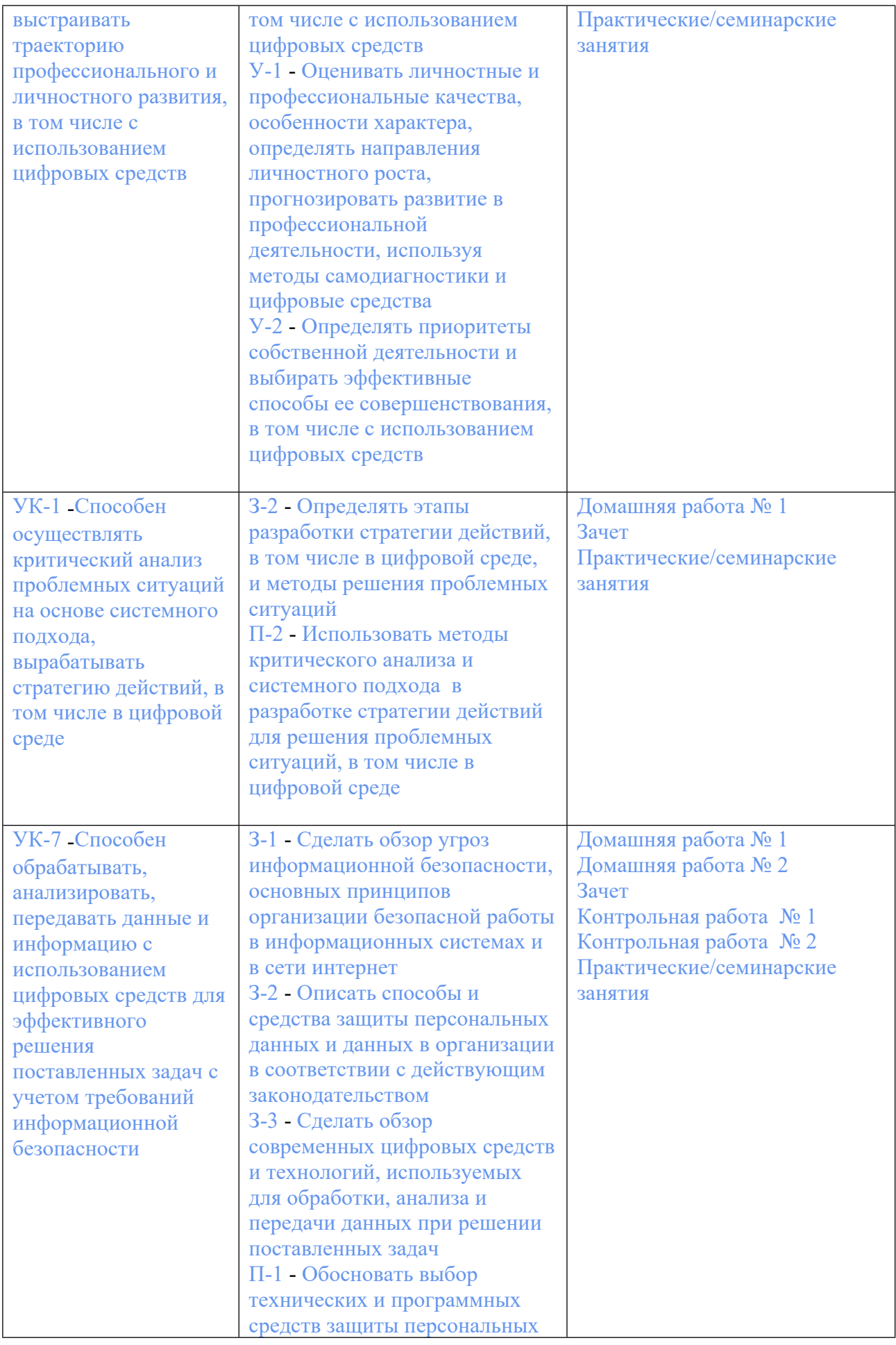

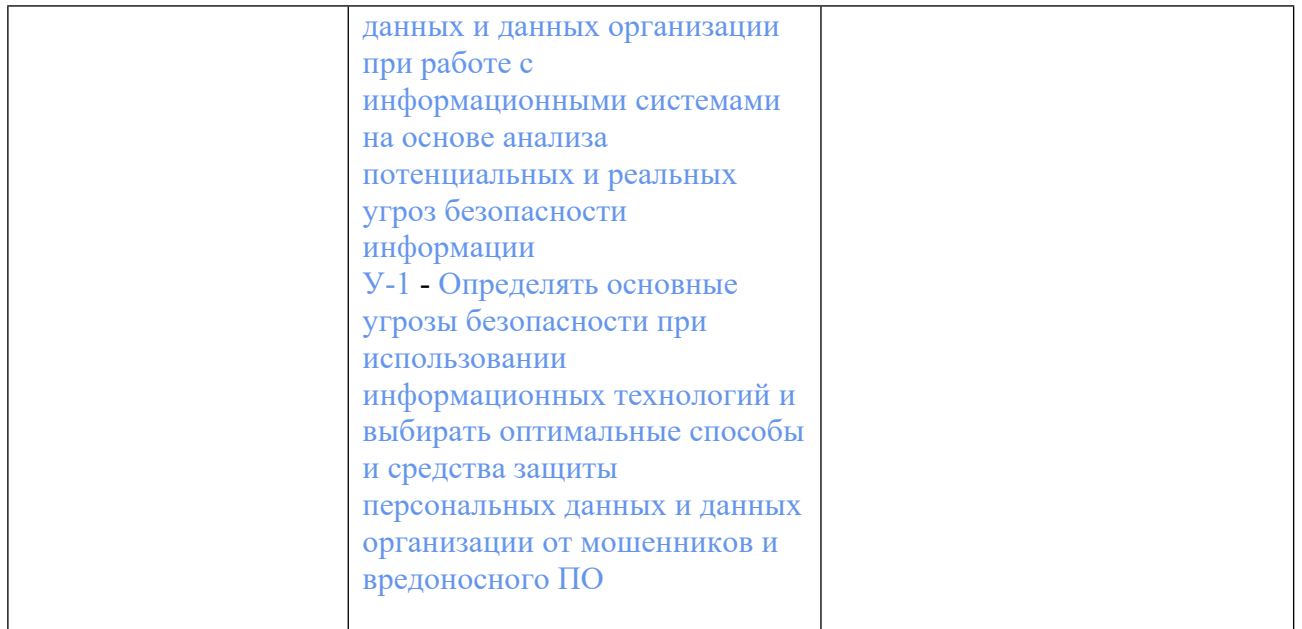

# **3. ПРОЦЕДУРЫ КОНТРОЛЯ И ОЦЕНИВАНИЯ РЕЗУЛЬТАТОВ ОБУЧЕНИЯ В РАМКАХ ТЕКУЩЕЙ И ПРОМЕЖУТОЧНОЙ АТТЕСТАЦИИ ПО ДИСЦИПЛИНЕ МОДУЛЯ В БАЛЬНО-РЕЙТИНГОВОЙ СИСТЕМЕ (ТЕХНОЛОГИЧЕСКАЯ КАРТА БРС)**

### **3.1. Процедуры текущей и промежуточной аттестации по дисциплине**

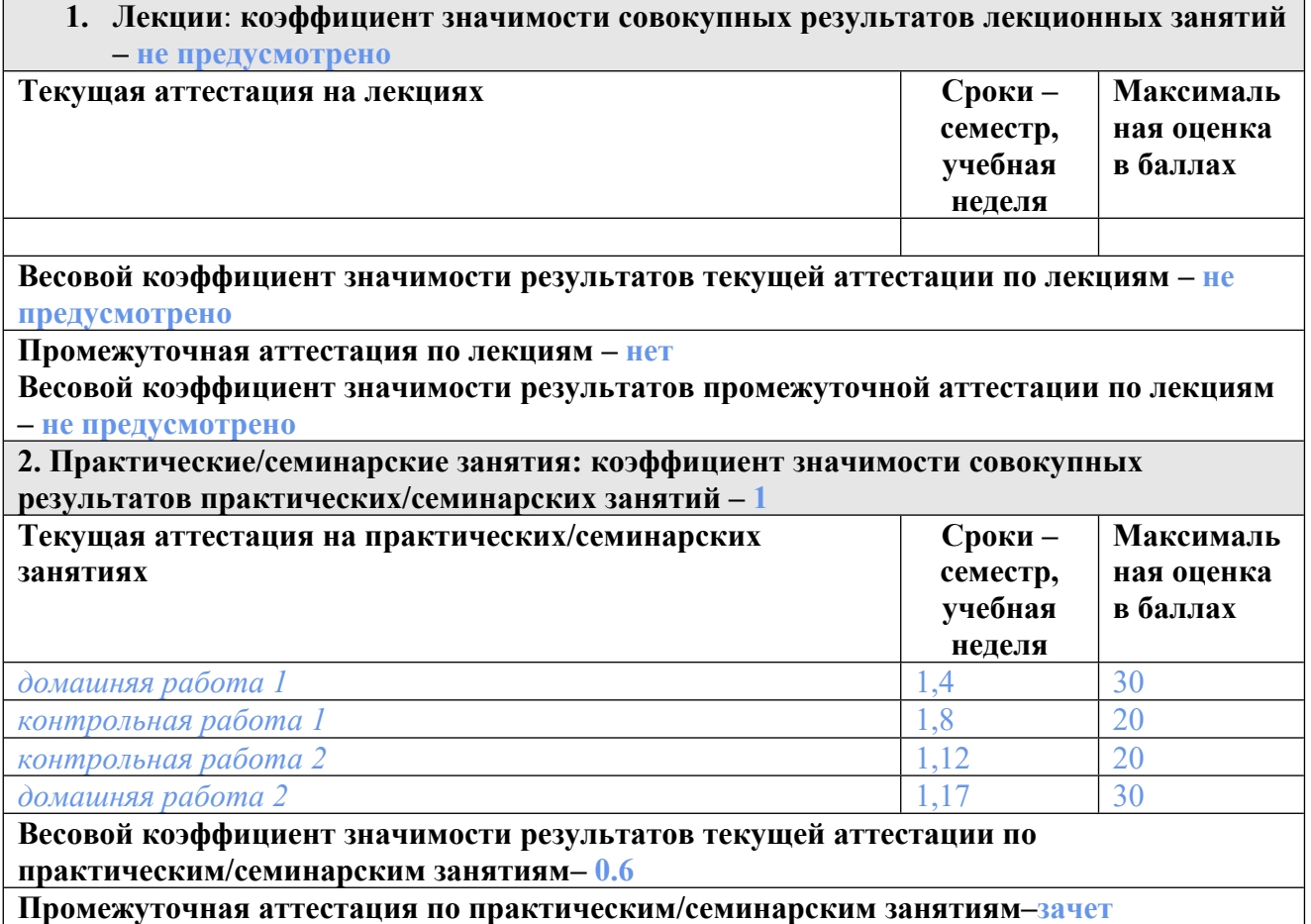

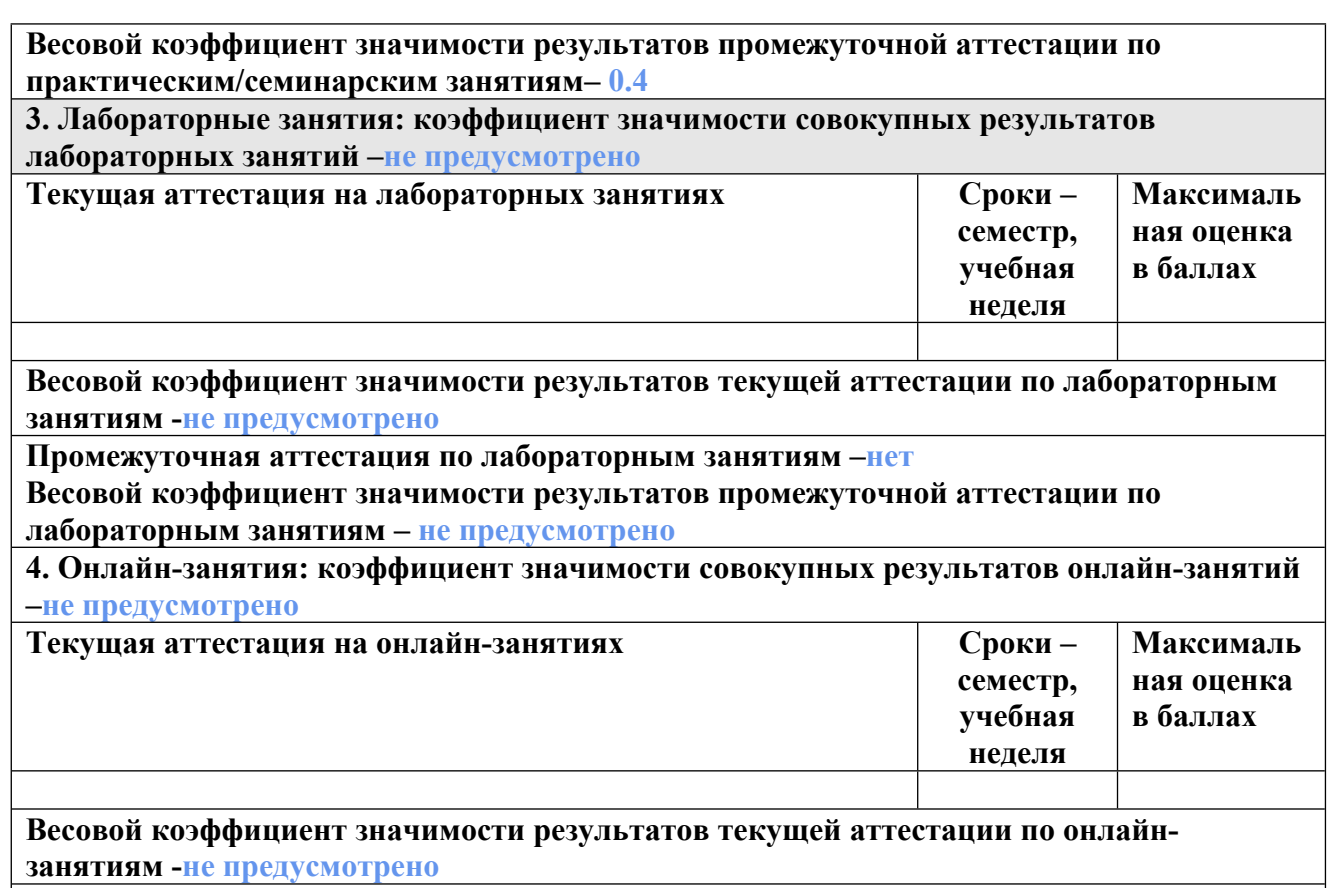

**Промежуточная аттестация по онлайн-занятиям –нет**

**Весовой коэффициент значимости результатов промежуточной аттестации по онлайнзанятиям – не предусмотрено**

### **3.2. Процедуры текущей и промежуточной аттестации курсовой работы/проекта**

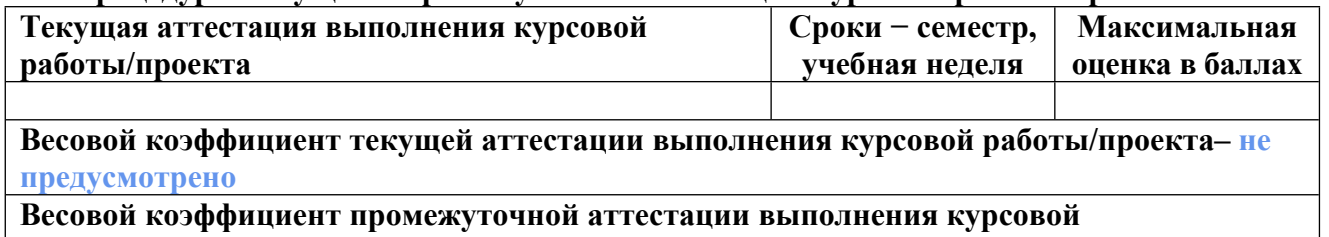

**работы/проекта– защиты – не предусмотрено**

# **4. КРИТЕРИИ И УРОВНИ ОЦЕНИВАНИЯ РЕЗУЛЬТАТОВ ОБУЧЕНИЯ ПО ДИСЦИПЛИНЕ МОДУЛЯ**

4.1. В рамках БРС применяются утвержденные на кафедре/институте критерии (признаки) оценивания достижений студентов по дисциплине модуля (табл. 4) в рамках контрольнооценочных мероприятий на соответствие указанным в табл.1 результатам обучения (индикаторам).

Таблица 4

### **Критерии оценивания учебных достижений обучающихся**

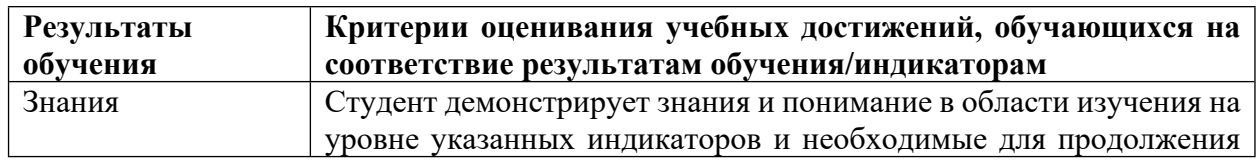

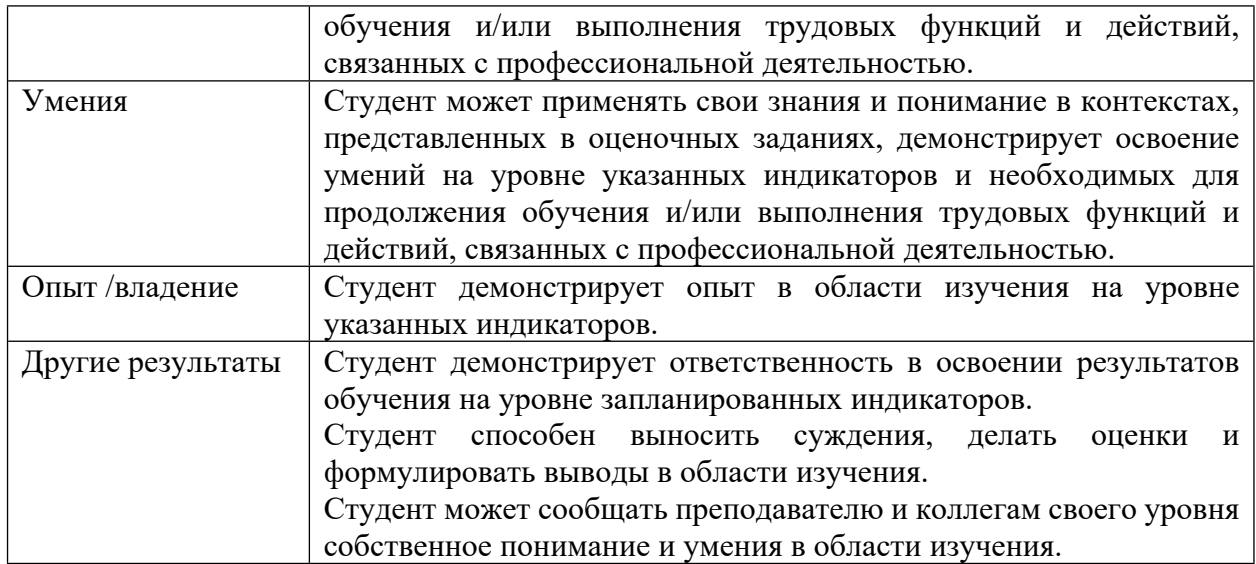

4.2 Для оценивания уровня выполнения критериев (уровня достижений обучающихся при проведении контрольно-оценочных мероприятий по дисциплине модуля) используется универсальная шкала (табл. 5).

Таблица 5

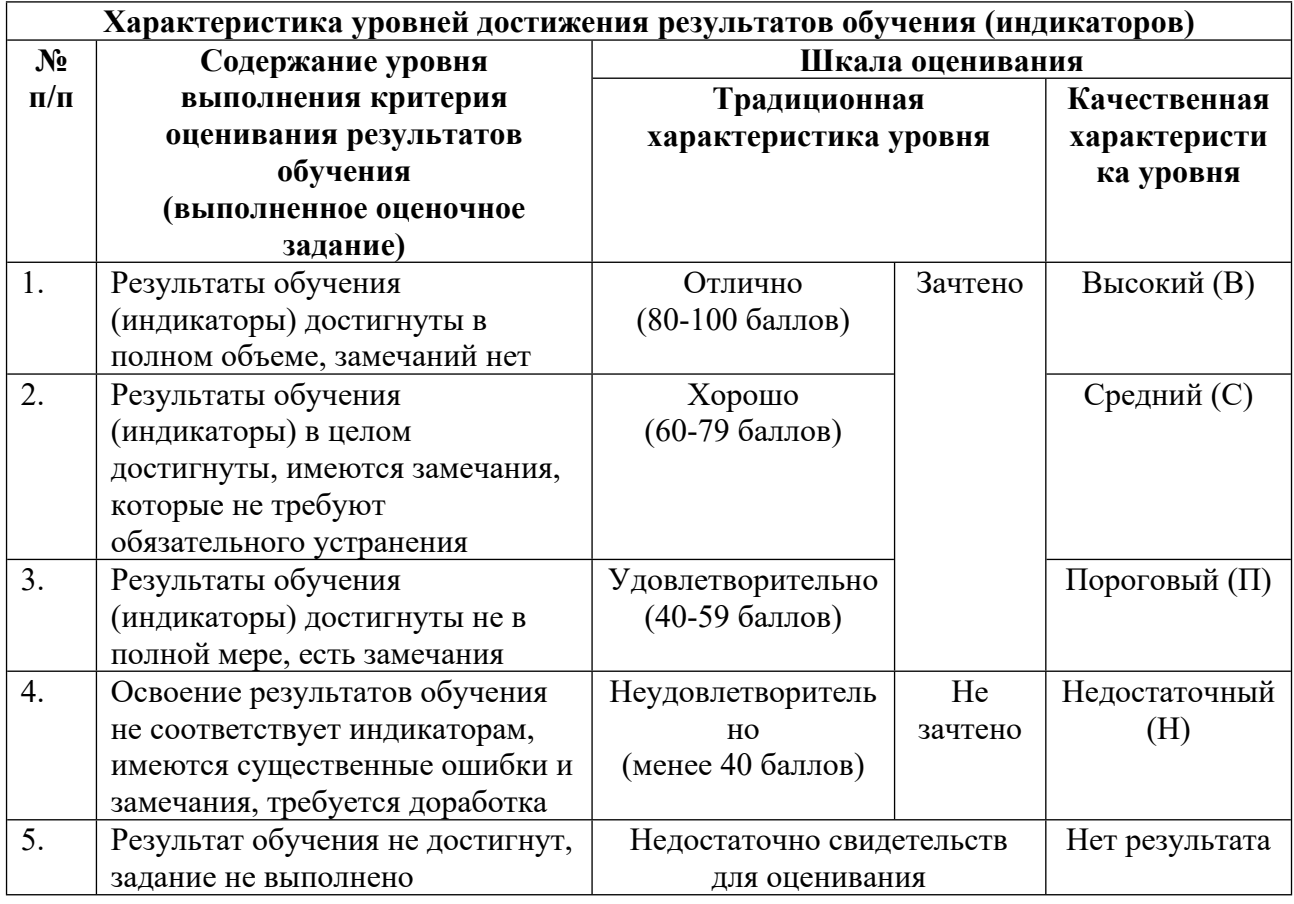

# **Шкала оценивания достижения результатов обучения (индикаторов) по уровням**

# **5. СОДЕРЖАНИЕ КОНТРОЛЬНО-ОЦЕНОЧНЫХ МЕРОПРИЯТИЙ ПО ДИСЦИПЛИНЕ МОДУЛЯ**

### **5.1. Описание аудиторных контрольно-оценочных мероприятий по дисциплине модуля**

#### **5.1.1. Практические/семинарские занятия**

Примерный перечень тем

1. Программа Adobe Illustrator

2. Программа Adobe Photoshop

Примерные задания

1. Работа по выравниванию и распределению объектов. Собрать из подготовленных преподавателем разрозненных объектов изображение по образцу с использованием инструментов выравнивания и распределения.

2. Создание орнамента из примитивов по сетке документа с использованием инструментов трансформации.

3. Создание персонажа из примитивов по образцу с использованием инструментов палитры «Обработка контуров».

4. Создание иллюстрации по образцу с использованием инструментов «Создание фигур», «Быстрые заливки».

5. Выполнение упражнений с использованием инструмента «Переход».

6. Выполнение упражнений с использованием инструментов по созданию и редактированию кривых Безье.

7. Выполнение упражнений по созданию и редактированию кистей.

8. Создание пейзажа с использованием кистей.

9. Создание двух бесшовных заливок с использованием палитры «Узор».

10. Выполнение упражнений с использованием символов.

1. Выполнение упражнений по кадрированию фотографии. Исправление линии горизонта, перспективных искажений.

2. Выполнение упражнений по тоновой коррекции изображений с использованием инструментов «Уровни», «Кривые».

3. Выполнение упражнений по цветокоррекции с использованием инструментов «Уровни», «Кривые», «Цветовой баланс».

4. Выполнение упражнений по отделению объектов от фона с использованием инструментов «Лассо», «Волшебная палочка», «Цветовой диапазон».

#### LMS-платформа − не предусмотрена

### **5.2. Описание внеаудиторных контрольно-оценочных мероприятий и средств текущего контроля по дисциплине модуля**

Разноуровневое (дифференцированное) обучение.

# **Базовый**

**5.2.1. Контрольная работа № 1**

Примерный перечень тем

1. Освоение инструментов программы Adobe Photoshop.

Примерные задания

Работа по реставрации изображения с использованием инструментов «Штамп», «Заплатка», «Восстанавливающая кисть», инструментов трансформации. Программа Adobe Photoshop.

Работа по выделению объекта и замене фона с использованием инструментов «Цветовой диапазон», «Маска слоя», «Кисть замена цвета». Программа Adobe Photoshop. LMS-платформа − не предусмотрена

# **5.2.2. Контрольная работа № 2**

Примерный перечень тем

1. Применение инструментов программы Adobe Photoshop

Примерные задания

Работа по созданию рекламного постера с использованием градиента, текстовых инструментов, обтравочных масок, векторных инструментов, стилей. Программа Adobe Photoshop

LMS-платформа − не предусмотрена

#### **5.2.3. Домашняя работа № 1**

Примерный перечень тем

1. Освоение инструментов программы Adobe Illustrator

Примерные задания

Разработка коммерческого персонажа по образцу с использованием инструмента

«Перо», градиентных заливок, обтравочных масок, бесшовных заливок

Разработка рекламного продукта по образцу с использованием инструментов по выбору студента. Программа Adobe Illustrator.

LMS-платформа − не предусмотрена

#### **5.2.4. Домашняя работа № 2**

Примерный перечень тем

1. Использование инструментов программы Adobe Illustrator и Adobe Photoshop Примерные задания

Разработка рекламного продукта по образцу с использованием инструментов по выбору студента.

Разработка рекламного баннера с использованием инструментов группы перо в программе Adobe Photoshop и инструментов по работе с текстом, символами, бесшовными заливками в программе Adobe Illustrator.

LMS-платформа − не предусмотрена

## **5.3. Описание контрольно-оценочных мероприятий промежуточного контроля по дисциплине модуля**

### **5.3.1. Зачет**

Список примерных вопросов

1. 1. Создание документа в программе Adobe Illustrator. Параметры и различия при создании документа для печати и для веб-среды. Особенности растрового и векторного формата

2. Работа с палитрами «Слои» и «Монтажные области».

3. Инструменты для создания примитивов, их возможности.

4. Базовые операции с объектами. Выделение, перемещение объектов. Группировка и разгруппировка. Изменение порядка перекрытия. Выравнивание и распределение

5. Трансформации объектов: перемещение, масштабирование, поворот, скос. Использование сетки документа. Использование масштабных линеек и направляющих

6. Параметры обводки. Палитра «Обводка». Инструмент «Ширина». Создание и применение профиля обводки.

7. Возможности палитры «Обработка контуров». Инструменты «Создание фигур», «Быстрые заливки».

8. Создание и редактирование кривых Безье. Группа инструментов «Перо».

9. Работа с текстом. Создание и редактирование текста. Палитры «Символы», «Абзац». Преобразование текста в кривые Безье.

10. Работа с цветом. Палитры «Образцы», «Цвет», «Каталог цветов». Редактирование цветовой группы. Инструменты для работы с градиентными заливками.

11. Создание и редактирование бесшовных заливок.

12. Работа с символами. Создание и редактирование наборов символов.

13. Работа с кистями. Виды кистей, их создание и редактирование.

14. Создание и редактирование переходов. Варианты использование этого инструмента.

15. Обтравочные маски. Варианты создания и применения.

16. Создание документа в программе Adobe Photoshop. Параметры и различия при создании документа для печати и для веб-среды. Цветовые модели.

17. Работа с палитрами «Слои», «История».

18. Варианты кадрирования изображения. Исправление перспективных искажений. Выравнивание линии горизонта.

19. Коррекция изображений. Тоновая коррекция. Инструменты «Уровни», «Кривые».

20. Цветокоррекция. Цветовые модели. Инструменты «Уровни», «Кривые», «Цветовой баланс».

21. Инструменты выделения. Примитивы. Группа инструментов «Лассо», «Волшебная палочка», «Цветовой диапазон».

22. Работа векторными инструментами.

23. Маска слоя, обтравочная маска.

24. Инструменты «Клонирующий штамп», «Заплатка», «Восстанавливающая кисть».

LMS-платформа − не предусмотрена

## **5.4 Содержание контрольно-оценочных мероприятий по направлениям воспитательной деятельности**

Направления воспитательной деятельности сопрягаются со всеми результатами обучения компетенций по образовательной программе, их освоение обеспечивается содержанием всех дисциплин модулей.